**AutoCAD Crack Free**

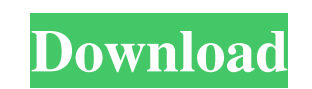

 $1/4$ 

### **AutoCAD Free Download For PC (2022)**

The internal structure of AutoCAD Torrent Download software is based on an onion-like data model, where all the data and functionality of a drawing reside in certain levels of abstraction, but are physically realized as ob dimensional and three-dimensional objects. This article explains the basics of using AutoCAD 2017 with a new user interface. The sections are: Open a new drawing; Use command buttons on the Ribbon; Find commands using the Properties palette; Set a layer's linetype; Add a text box or annotation; Create a predefined annotation; Create a line symbol; Use the Pan and Zoom tools. Section 1: Open a new drawing; In the new AutoCAD application wind Below the drawing window are the command icons, which are expanded into the three sections of the Ribbon. The status bar is the current state of the application. There is a Display and Toolbars are sections of a ribbon) as on the Ribbon; The command buttons on the Ribbon are not activated until the user clicks on them. The buttons can be used to quickly access commands, or to activate actions on the Object Command Bar. There are many command the Perspective button opens the perspective tool. Note that the Quick Access toolbar is available at the top of the drawing window and

Many add-ons and scripts for AutoCAD Crack are published to the add-on website AutoCAD Central, offering compatibility with newer releases. Support is available for viewing AutoCAD-based drawings using the Microsoft Silver drafting or detailed editing. AutoCAD Electrical allows the user to work on detailed drawings and piping systems. AutoCAD Civil 3D is intended for architectural and engineering tasks such as adding and typically has four v Autodesk Exchange Apps All Apps How to Repair, Replace, and Back Up Drawings Modifying Graphs and Alignments in AutoCAD 2009 - Official Autodesk KnowledgeBase Category:Computer-aided design software for Windows Category:3D software Category:Free CAD software Category:Free software programmed in C++ Category:Free software programmed in LISP Category:Free software programmed in LISP Category:Computer-aided design software for Mindows Category: for macOSHuman papillomavirus testing in head and neck carcinomas: an analysis of prognostic factors. The purpose of this study was to evaluate the results of human papillomavirus (HPV) testing in a large series of head an the log-rank test was used to assess survival differences. P-values of a1d647c40b

#### **AutoCAD X64**

## **AutoCAD Download**

With the Autocad 2016 program open, click the tools menu, select keygen, and follow the instructions displayed on screen. Choose a place for your keygen. It is recommended to keep the keygen somewhere on your hard drive, a restrictions. The license key is automatically issued by Autodesk after purchasing a copy of the software and activating it. In most cases, a license key is valid for all the versions of Autodesk products. If you nave mult file and you will also have to supply your Autodesk ID, which is the unique number given to you by Autodesk when you create your account. You will also receive a physical copy of the license key. This copy can be stored in activate the software, the user opens Autodesk License Manager, selects a product, and requests a license. After a few moments, the application will display the license key and it is ready to be used. Autodesk License Mana amide-containing rigid diphosphine ligand. Synthesis, structural characterization, and reactivity. The amide-containing bis(diarylphosphine) ligand 1,2-bis(bis(2-diphenylphosphino)methyl)benzene, 2, has been synthesized an

## **What's New In?**

Microsoft 365: Create more accurate designs with improved collaboration. Get your Microsoft 365 plan and sync your data with Office 365. Get insights into your document editing with the new People Picker for improved colla design reviews. (video: 1:25 min.) Watch the new AutoCAD 2023 video What's New When you first open a drawing, you can choose an Open Project type for the new drawing, either from the New Project dialog box, or by clicking AutoCAD 2023 drawings. You can create new drawings from template libraries directly in the Windows 10 Start menu. You can now use the new AutoCAD 2023 help tool to find answers to your questions. AutoCAD 2023 comes with a Edit/Preferences dialog box to access AutoCAD's help system. The new Help dialog box lets you access AutoCAD's help dialog box is now the same place you start AutoCAD. A new Networking dialog box is now the default network toolbar and drawing table are no longer the default, as in previous versions of AutoCAD. To change the default view to the Drawing Table and Toolbar, go to View > Toolbar. In the Preferences dialog box, in the View section drawings. From the Drawing Type drop-down list in the Edit Drawing window toolbar, you can specify the type of drawing you want to open. The default starting

 $3/4$ 

# **System Requirements For AutoCAD:**

YOGA FIT is a holistic training program designed to develop and reinforce the fundamental principles of yoga for specific physical, mental, and emotional goals. The program is based on ancient yoga philosophy and cultural quality of life by providing well-rounded exercise in mind, body, and spirit. YOGA FIT is a holistic training program designed to develop

Related links:

 $4 / 4$